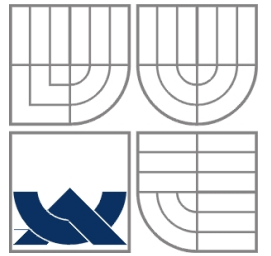

# VYSOKÉ UČENÍ TECHNICKÉ V BRNĚ

BRNO UNIVERSTY OF TECHNOLOGY

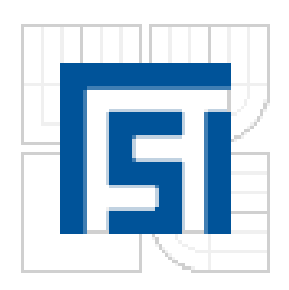

FAKULTA STROJNÍHO INŽENÝRSTVÍ ÚSTAV MECHANIKY TĚLES, MECHATRONIKY A **BIOMECHANIKY** 

FACULTY OF MECHANICAL ENGINEERING INSTITUTE OF SOLID MECHANICS, MECHATRONICS AND **BIOMECHANICS** 

# Návrh a realizace výukového modelu "Vzduchová levitace"

Design and implementation of education model "Air levitation"

 BAKALÁŘSKÁ PRÁCE BACHELOR THESIS

AUTOR PRÁCE PETR HORÁK AUTHOR

**SUPERVISOR** 

VEDOUCÍ PRÁCE Ing. ROBERT GREPL, Ph.D.

BRNO 2009

Vysoké učení technické v Brně, Fakulta strojního inženýrství

Ústav mechaniky těles, mechatroniky a biomechaniky Akademický rok: 2008/09

#### ZADÁNÍ BAKALÁŘSKÉ PRÁCE

student(ka): Horák Petr

který/která studuje v bakalářském studijním programu

obor: Mechatronika (3906R001)

Ředitel ústavu Vám v souladu se zákonem č.111/1998 o vysokých školách a se Studijním a zkušebním řádem VUT v Brně určuje následující téma bakalářské práce:

#### Návrh a realizace výukového modelu "Vzduchová levitace"

v anglickém jazyce:

#### Design and implementation of education model "Air levitation"

Stručná charakteristika problematiky úkolu:

Práce se bude zabývat návrhem, výrobou a testováním laboratorního výukového modelu "Vzduchová levitace" skládajícího se z ventilátoru, nadnášeného elementu v průhledné trubici, infračerveného sensoru vzdálenosti a výkonové elektroniky připojené na IO kartu MF624.

Cíle bakalářské práce:

1) Vyhledejte na internetu podobné konstrukce a inspirujte se jimi.

2) Proveďte testy s cílem vybrat vhodný akční člen. Otestujte vlastnosti sensoru vzdálenosti.

3) Navrhněte konstrukci zařízení vč. finanční rozvahy.

4) Po konzultaci s vedoucím BP zajistěte výrobu zařízení.

5) Seznamte se teoreticky i prakticky s IO kartou MF624 a SW Real Time Toolbox a Real Time Windows Target.

6) Vypracujte návrh zapojení a DPS (SW Eagle) připojení výkonové elektroniky ke kartě MF624: a) obsluha sensorů a výkonového obvodu LM18200; b) napájení adaptérem; c) zobrazení polohy na displeji. Po konzultaci s vedoucím BP zajistěte výrobu svorkovnice vč. kabeláže.

7) Připojte zařízení ke svorkovnici, proved'te základní měření a identifikaci statické charakteristiky soustavy.

8) Implementujte PI (PID) řízení a zhodnot'te výsledky.

9) Vypracujte návod pro cvičení v rozsahu přibližně 3hod.

Seznam odborné literatury:

1. Valášek, M.: Mechatronika, Vydavatelství ČVUT 1995

- 2.Dušek, F.: Matlab a Simulink, skriptum ČVUT
- 3. Kratochvíl: Mechanika těles dynamika, skriptum FSI VUT v Brně
- 4. Noskievič: Modelování a identifikace systémů

Vedoucí bakalářské práce: Ing. Robert Grepl, Ph.D.

Termín odevzdání bakalářské práce je stanoven časovým plánem akademického roku 2008/09.

V Brně, dne 6.11.2008

L.S. Sec Jack Las my ifer m prof. Ing. Jindřich Petruška, CSc. doc. RNDr. Miroslav Doupovec, CSc.

Ředitel ústavu

Děkan fakulty

#### **Anotace**

Tato práce se zabývá návrhem, výrobou a oživením výukového modelu vzduchové levitace a nastavením jeho parametrů.

Na začátku práce je uvedena rešeršní studie na téma levitace jako takové. Následuje několik příkladů různých fyzických realizací modelu, dále je popsána konstrukce a samotná fyzická realizace modelu.

Následujícím krokem byl návrh senzoriky a pohonu modelu a vyřešení napájení modelu. Dále pak návrh komunikační jednotky, elektroniky a kabeláže pro propojení modelu s řídící kartou MF 624.

Posledním úkolem bylo navržení real-time řízení v programu Matlab Simulink 2007b s využitím Real Time Toolbox 4.0 od firmy Humusoft, jeho realizace a konečné odladění celého systému.

#### **Klí**č**ová slova**

Vzduchová levitace, Matlab Simulink 2007b, řídící karta Humusoft MF 624, Real Time Toolbox 4.0

#### **Annotation**

This work deals with design, processing, animate and setting parameters of education model of air levitation.

At the beginning is a stated search essay deal with levitation. As the next there is a couple of examples of physical model realization, following describing construction and realization of model.

Next step was choice of sensor, actuation and electric supply of this model. Following design of communications unit, electronics and cableway used to connect model with PC control card MF 624.

The last step was design real-time control system via program Matlab Simulink 2007b using Real Time Toolbox 4.0 made by Humusoft, realization of this system and its settings.

#### **Keywords**

Air levitation, Matlab Simulink 2007b, PC control card Humusoft MF 624, Real Time Toolbox 4.0

### **Bibliografická citace mé práce**

HORÁK, P. *Návrh a realizace výukového modelu "Vzduchová levitace"*. Brno: Vysoké učení technické v Brně, Fakulta strojního inženýrství, 2009. 44 s. Vedoucí bakalářské práce Ing. Robert Grepl, Ph.D.

### **Pod**ě**kování**

Tímto bych chtěl poděkovat všem lidem, kteří mi pomáhali s celou realizací bakalářského projektu, především pak vedoucímu bakalářské práce Ing. Robertu Greplovi, Ph.D za cenné rady a nápady.

Dále pak děkuji celé své rodině za podporu při dosavadním studiu i tvorbě této práce.

## Č**estné Prohlášení**

Prohlašuji, že jsem celou bakalářskou práci včetně příloh vypracoval samostatně a uvedl jsem všechny použité zdroje a literaturu.

……………………………

Petr Horák

V Černé Hoře dne 28. 5. 2009

### Obsah

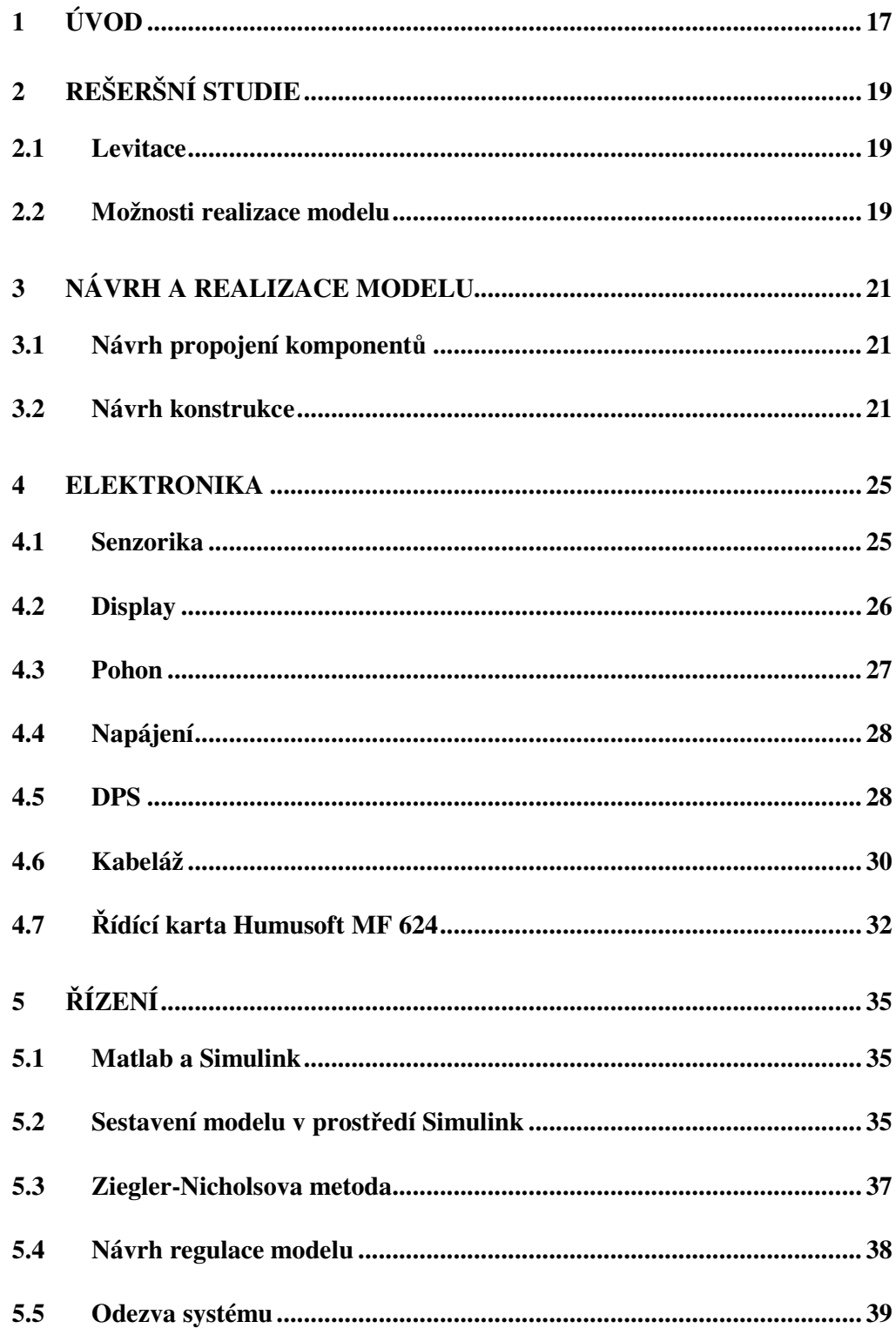

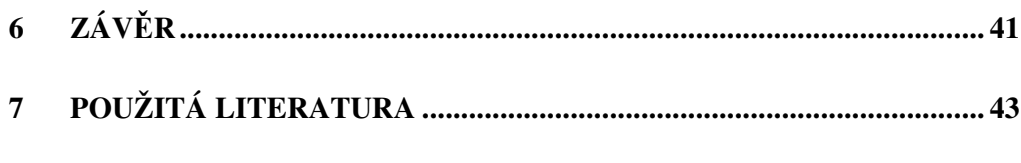

PŘÍLOHY

### **Použité symboly a zkratky**

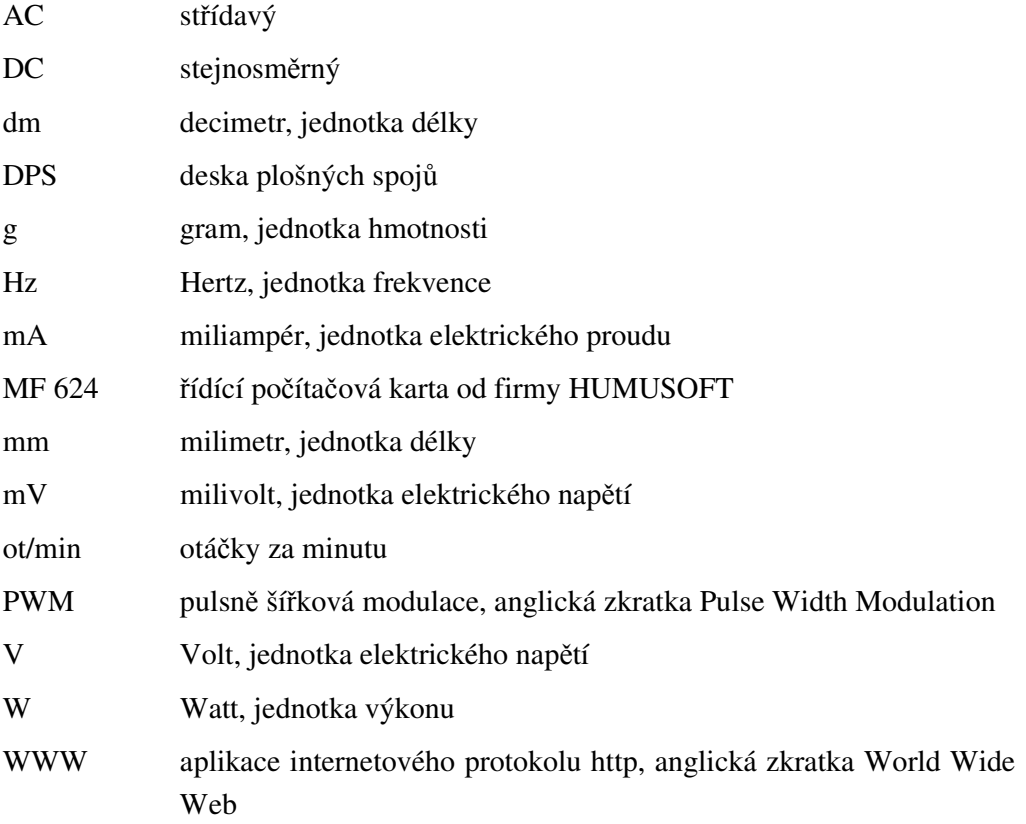

### **1 ÚVOD**

Real-time řízení je v dnešní době nedílnou součástí každodenního života. Objevuje se v průmyslu, ale také v normálním životě každého z nás. Cílem této práce je vytvoření reálného výukového modelu takovéhoto real-time řízení, následný návrh řízení systému pomocí počítače a jeho realizace. Jako levitující objekt jsem zvolil polystyrenový míček, který se bude vznášet v proudu vzduchu. Úkolem navrženého řízení bude udržet tento míček v požadované výšce.

Řízení celého systému je realizováno pomocí počítače s programem Matlab Simulink 2007b a pomocí počítačové karty MF 624 od firmy Humusoft. Tento řídící systém je připojen ke komunikační jednotce modelu pomocí kabeláže vlastní výroby.

Samotná komunikační jednotka byla navržena tak, aby s ní bylo možné propojit řízený motorek, senzor vzdálenosti i display ukazující výšku míčku s kartou MF 624.

Petr Horák **- 18 - 2009** 

### **2 REŠERŠNÍ STUDIE**

#### **2.1 Levitace**

Pod pojmem levitace si lze představit vznášení hmotných předmětů v důsledku překonání gravitace. [1]

Existují různé formy levitace, např. akustická, aerodynamická (vzduchová) či magnetická. Každý způsob levitace je vhodný k jinému uplatnění. Magnetická levitace se ve velkém používá například při dopravě (především v Japonsku) u speciálních vlaků typu MAGLEV (zkratka znamená MAGnetic LEVitation). Jedná se o vlaky pohybující se na magnetickém polštáři vytvářeném soustavou supravodivých magnetů. Ty jsou umístěny jak na podvozku vlaku, tak na trati. Vlak se pohybuje ve výšce 5 – 10 cm nad zemí a díky této technologii mají teoreticky neomezenou rychlost (v praxi je omezení například odporem vzduchu, či energetickou náročností). [2]

Akustická levitace je založena na principu šíření akustických vln. Těleso je v prostoru nadnášeno hustším tlakem pod ním, naopak nad ním je tlak řidší. Tohoto jevu lze dosáhnout změnou hustoty molekul vzduchu po směru šíření vlny, což je důsledek podélného kmitání, tedy i šíření akustických vln. [3]

Aerodynamickou (vzduchovou) levitací se zabývá tato práce. Jedná se vždy o nějaké těleso vertikálně nadnášené proudem vzduchu. Na principu vzduchové levitace pracuje například vznášedlo. Jde o dopravní prostředek, pod který je vháněno velké množství vzduchu. Vznášedlo je okolo trupu opatřeno gumovou zábranou, která brání rychlému úniku vzduchu. Tím pod strojem vzniká přetlak, díky kterému se stroj vznáší (levituje). [4]

#### **2.2 Možnosti realizace modelu**

Možností realizace modelu vzduchové levitace je několik, základ mají ale stejný. Vždy se jedná o nějaké těleso (obvykle míček) vznášející se ve vzduchovém polštáři. Generátory proudu vzduchu mohou být různé a obvykle se odvíjí od konstrukce celého modelu. Na následujícím obrázku je vidět model vzduchové levitace vyrobený na Českém vysokém učení technickém v Praze.

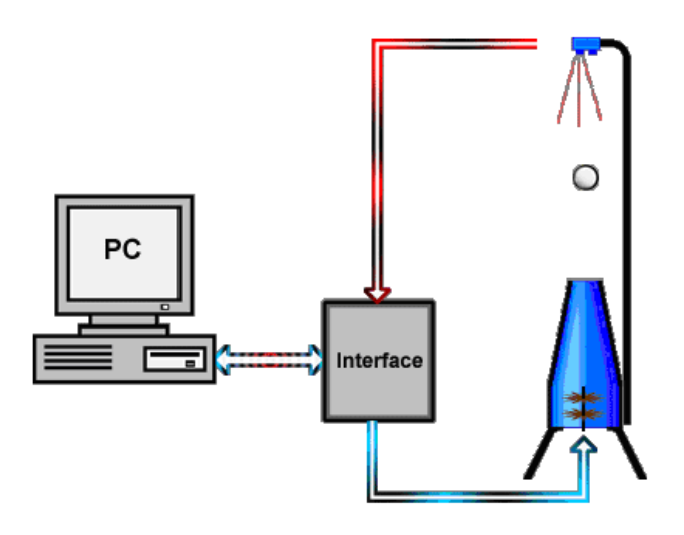

*Obr.2.1:Model vzduchové levitace na* Č*VUT v Praze [5]* 

Ventilátor (generátor proudu vzduchu) je umístěn v konfuzoru, který usměrňuje proudění vzduchu tak, aby se v něm míček udržel. Na stojanu je nad konfuzorem zavěšen senzor vzdálenosti.

Další možností je použití vodících tyčí pro míček, čímž lze zabránit například vypadnutí míčku ze vzduchového polštáře. Jako ventilátor lze také použít modelářské dmychadlo. Model na tomto principu byl realizován na Vysoké škole báňské-Technické univerzitě v Ostravě.

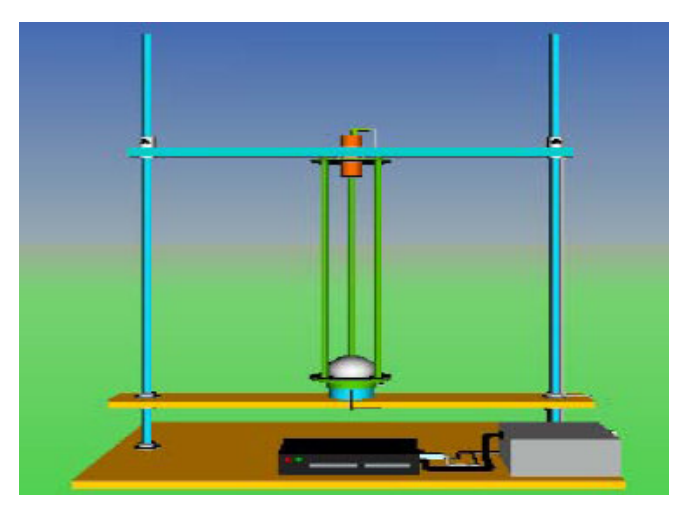

*Obr.2.2:Model vzduchové levitace na VŠB [6]* 

Rozdíly mezi jednotlivými řešeními mohou být i v použitém zdroji, který závisí na použitém motorku a senzorice v modelu.

#### **3 NÁVRH A REALIZACE MODELU**

#### **3.1 Návrh propojení komponent**ů

Návrh propojení jednotlivých komponentů celého modelu znázorňuje obrázek 3.1.

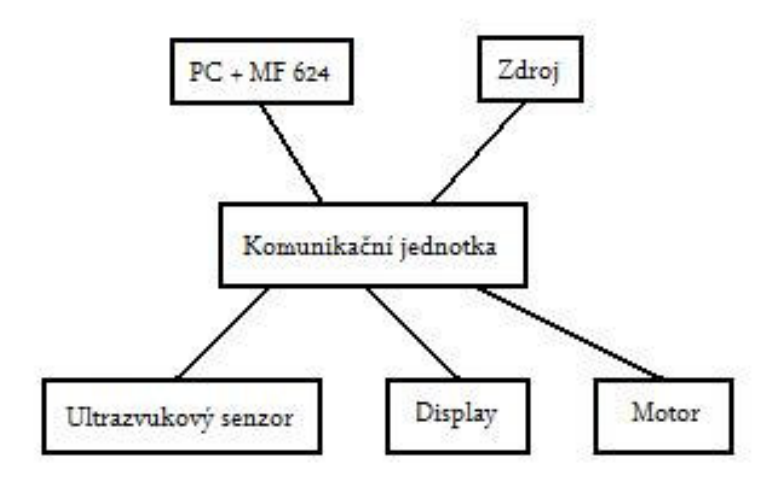

*Obr.3.1:Propojení komponent*ů *modelu* 

#### **3.2 Návrh konstrukce**

Při návrhu konstrukce jsem se inspiroval již existujícími modely vzduchové levitace. Celý model je 500 mm široký, 250 mm dlouhý a asi 1300 mm vysoký.

Největším dílem celého modelu je základní deska. Ta je vyrobena z duralu, který byl řezán vodním paprskem. Deska má rozměry 500x250x3 mm a stojí na čtyřech nohách. Tyto jsou vyrobeny ze závitových tyčí o průměru 5 mm, dlouhých 160 mm, umístěných kvůli stabilitě a estetice do hliníkových pouzder. Tyče jsou na konci osazeny gumovými podložkami. Ze spodní strany desky je přišroubován elektrický zdroj a samotná komunikační jednotka. Uprostřed desky je otvor o průměru 45 mm, z jehož spodní strany je pomocí hliníkového L plechu připevněno modelářské dmychadlo, které generuje potřebný vzduchový proud. Kolem tohoto otvoru jsou směrem vzhůru připevněny 3 závitové tyče průměru 8 mm a délky 1000 mm. Tyče jsou opět v hliníkových pouzdrech a slouží jako úchytná konstrukce nejen pro 900 mm dlouhou plastovou trubici, která je

umístěna mezi nimi, ale také pro senzor vzdálenosti. Míček tedy levituje v plastové trubici. Tento způsob řešení zajišťuje jistou variabilitu modelu, protože pokud trubici zcela odstraníme, model je stále funkční. Míček může levitovat v otevřeném prostoru, ale zároveň je těmito vodícími tyčemi zabráněno jeho vypadnutí ze vzduchového proudu. Dostáváme tak dva způsoby řešení konstrukce, přičemž ale každý způsob je jinak regulovatelný.

Uchycení senzoru vzdálenosti je provedeno pomocí kruhového hliníkového plechu o průměru 100 mm a tloušťce 2 mm, který je pomocí matek připevněn k vodícím závitovým tyčím. Uprostřed plechu je 20 mm kruhový otvor, ve kterém je vložen senzor vzdálenosti. Pod tímto plechem je umístěn ještě jeden podobný hliníkový plech s větším středovým otvorem, který slouží jako ochrana senzoru před míčkem.

Základní duralová deska a všechny hliníkové díly, kromě pouzder závitových tyčí, jsou povrchově upraveny práškovou barvou typu komaxit.

Z estetických důvodů (zakrytí elektroniky a dmychadla) jsou ze spodní strany základní desky po obvodu přišroubovány dřevěné desky. Deska chybí pouze v zadní části modelu z důvodu ventilace a nasávání potřebného vzduchu pro dmychadlo. Na čelní straně je na desce umístěn síťový vypínač napájení modelu a také digitální display ukazující aktuální výšku modelu v mm.

Jako levitující objekt jsem zvolil polystyrenový míček, jehož průměr může být maximálně 50 mm při variantě modelu s plastovou trubicí nebo maximálně 70 mm při variantě jen s vodícími tyčemi.

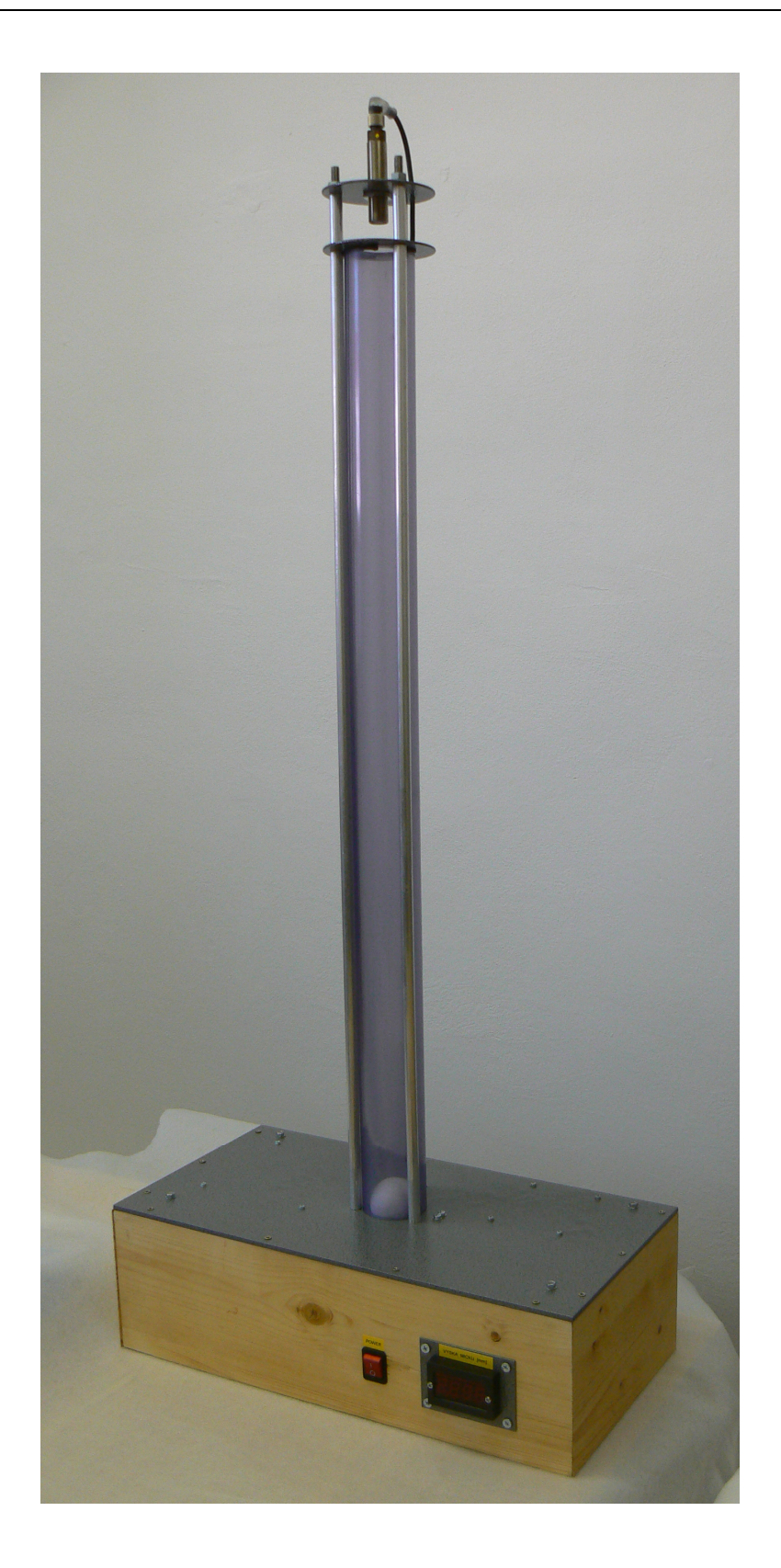

*Obr.3.2:Model vzduchové levitace* 

Petr Horák **2009** 

#### **4 ELEKTRONIKA**

#### **4.1 Senzorika**

První volbou čidla bylo infračervené čidlo od firmy SHARP typ GP2Y0A21YK0F, jehož výstupem je napětí v nelineární závislosti na vzdálenosti objektu. Po zakoupení čidla bylo provedeno první měření. Výsledkem bylo zjištění, že čidlo namísto udávaných až 800 mm měří použitelně pouze do vzdálenosti asi 500 mm. Jak je patrné ze závislosti výstupního napětí čidla na měřené délce (obr. 4.1) od větších vzdáleností se výstupní signálové napětí mění jen naprosto minimálně. Pro mnou navrženou konstrukci byl senzor nepoužitelný i proto, že vysílaný infračervený paprsek se odrážel od stěn plastové trubice, tudíž senzor v trubici neměřil. Další nevýhodou je dosti velká citlivost na okolní osvětlení. Zkouška čidla byla prováděna při různých osvětleních a vždy se hodnoty pro danou vzdálenost lišily, byl zde tedy veliký vliv pozadí.

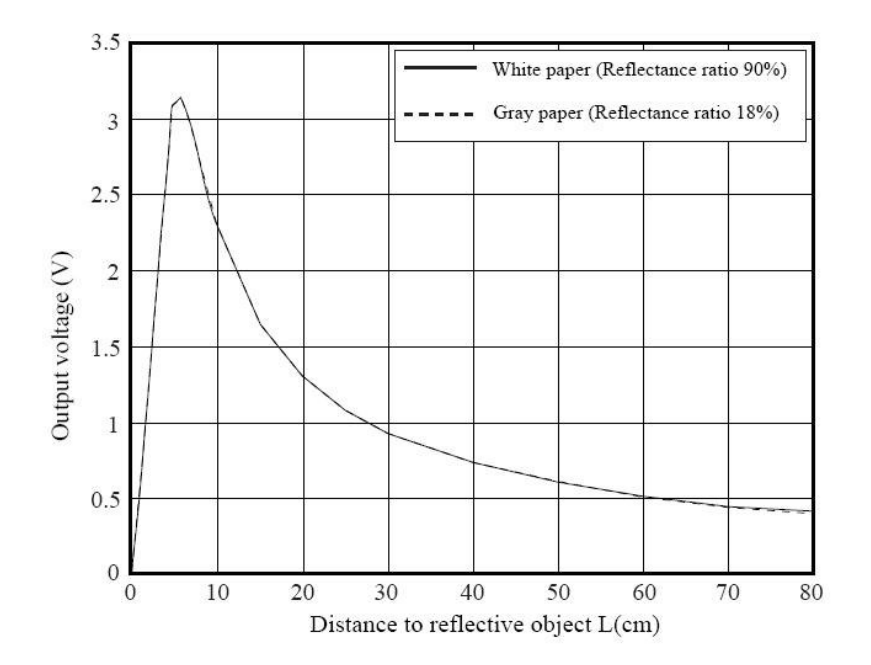

*Obr.4.1:Závislost výstupního signálového nap*ě*tí na m*ěř*ené vzdálenosti senzoru SHARP GP2Y0A21YK0F [7]* 

Po konzultaci s vedoucím práce bylo rozhodnuto použít ultrazvukový senzor. Tyto se na trhu pohybují v cenové relaci od 5000 Kč asi do 12 000 Kč pro požadovanou

vzdálenost měření asi 1000 mm. Důležitým faktorem pro výběr čidla byl maximální průměr vyzařovaného ultrazvukového kužele, který by měl být menší než je průměr trubice. V opačném případě by opět čidlo nemuselo pracovat správně.

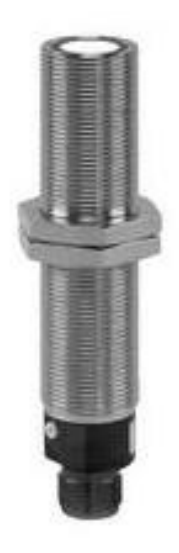

*Obr.4.2:Ultrazvukový senzor vzdálenosti UNAM 18U6903S14 [8]* 

Po prozkoumání trhu bylo vybráno čidlo od firmy Baumer Electric, typ UNAM 18U6903/S14. Čidlo bylo možné si vyzkoušet ještě před samotným zakoupením. V trubici měřilo spolehlivě. Výstupem je opět napětí, tentokrát však v lineární závislosti na vzdálenosti. Interval měřené vzdálenosti je asi od 100 mm od konce čidla po 1000 mm od konce čidla. Senzor má průměr 18 mm a na povrchu je opatřeno závitem. Je možné ho napájet napětím 15 – 30 V DC, odebíraný proud je maximálně 35 mA. Výstupní napětí je 0 – 10 V DC.

#### **4.2 Display**

K zobrazení výšky míčku byl použit digitální panelový voltmetr PM129A-1 zakoupený ve firmě GM Electronic. Voltmetr je napájen napětím 9 V DC, odebíraný proud je maximálně 50 mA a rozsah voltmetru je 200 mV – 500 V. Rozsah byl přepájením odporů na napěťovém děliči změněn na 20 V. Desetinná tečka byla zrušena nastavením konfiguračních pinů.

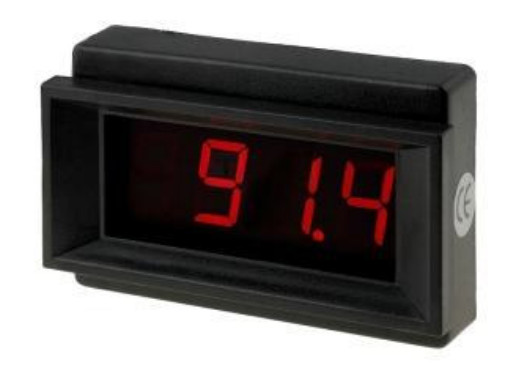

*Obr.4.3: Digitální panelový voltmetr PM129A-1 [9]* 

Zobrazení je dosaženo tím, že je na voltmetr připojeno signálové napětí v rozsahu 0 – 10 V, což díky odstranění desetinné tečky znamená 0 – 1000 mm výšky.

#### **4.3 Pohon**

Pro generaci vzduchového proudu bylo použito modelářské dmychadlo Vasafan 55G s vnějším průměrem 70 mm, vnitřním průměrem 55 mm a délkou 87 mm. Dmychadlo má šestilistou vrtuli z uhlíkových vláken. Ta je připevněna jistícím šroubkem ke hřídeli elektromotoru, který se stará o pohon dmychadla.

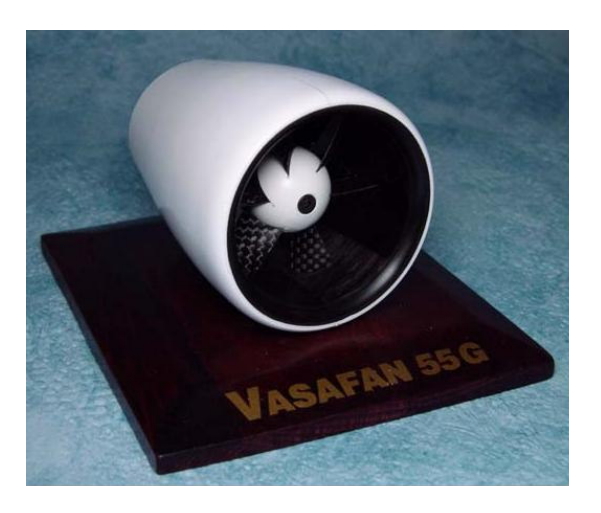

*Obr.4.4: Modelá*ř*ské dmychadlo Vasafan 55G [10]* 

Jako poháněcí elektromotor byl zvolen výrobek firmy GRAUPNER SPEED 300 6V, jehož parametry jsou [11] :

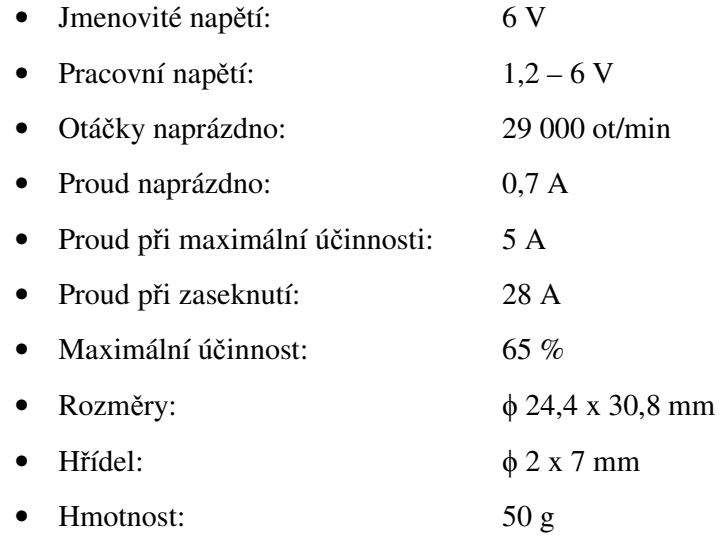

#### **4.4 Napájení**

Pro napájení celého modelu je použit počítačový zdroj od firmy EMKO. Vstupní napětí je 230 V AC, frekvence 50 Hz, výkon 200 W. K napájení modelu je zapotřebí pouze +5 V na výstupu (červený vodič, až 20 A) a zdrojová zem GND (černý vodič). Zdroj je na výstupu elektronicky jištěn proti zkratu a proudovému odběru většímu než je jmenovitá hodnota.

#### **4.5 DPS**

Pro propojení počítačové karty MF 624 s čidlem vzdálenosti, motorkem a displayem byla navržena nová komunikační jednotka. Funkcí jednotky je napájení čidla a displaye a buzení motorku.

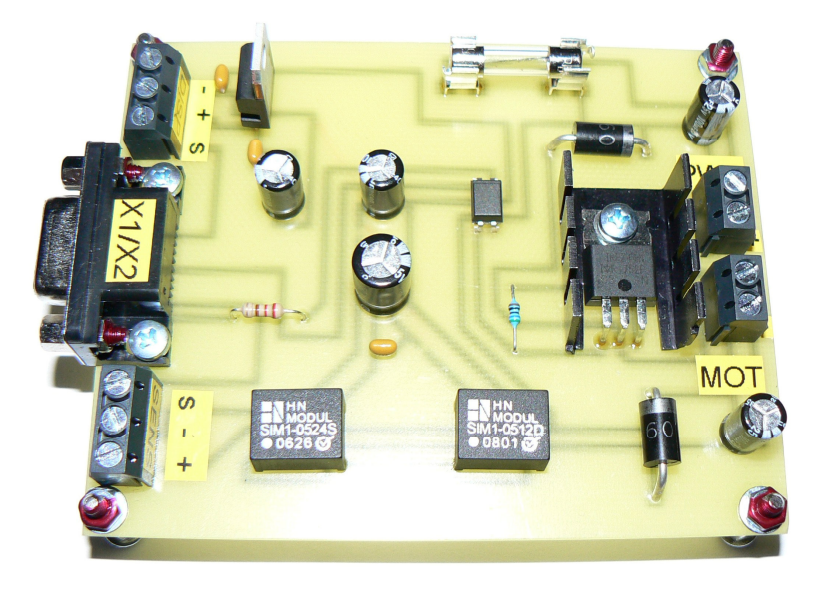

*Obr.4.5: Deska plošných spoj*ů *komunika*č*ní jednotky* 

Pro návrh jednotky byl použit program EAGLE 4.13, kde bylo nejprve vytvořeno schéma celého zapojení, ze kterého byl následně vytvořen návrh jednovrstvé desky plošných spojů.

Celé schéma komunikační jednotky je rozděleno na tři části: obvod napájení čidla, budící obvod motorku a obvod napájení displaye. Celá jednotka je napájena stejnosměrným napětím 5 V z počítačového zdroje. Za vstupem napájecího napětí do jednotky je umístěna ochranná pojistka a dioda kvůli ochraně proti přepólování zdroje.

V části pro napájení senzoru vzdálenosti je umístěn DC-DC měnič, který mění přivedené napětí 5 V na 24 V, nutné pro napájení čidla. Použitím DC-DC měniče se také dosáhlo oddělení země řídící karty MF 624 od země napájecího zdroje.

Budící obvod motorku se skládá z tranzistoru, zdrojového napětí 5 V a řídícího signálu PWM, který je na tranzistor přiveden přes optočlen (opět kvůli oddělení zdrojové země od signálové země karty). Dioda  $D_1$  slouží k ochraně tranzistoru  $T_1$  proti napěťovým smyčkám generovaných indukčností vinutí motorku. Velikost odporu  $R_1$  je volena tak, aby nebyla překročena maximální povolená hodnota výstupního proudu signálu řídící karty (24 mA). Odporem R<sub>2</sub> se vytváří řídící napětí pro tranzistor.

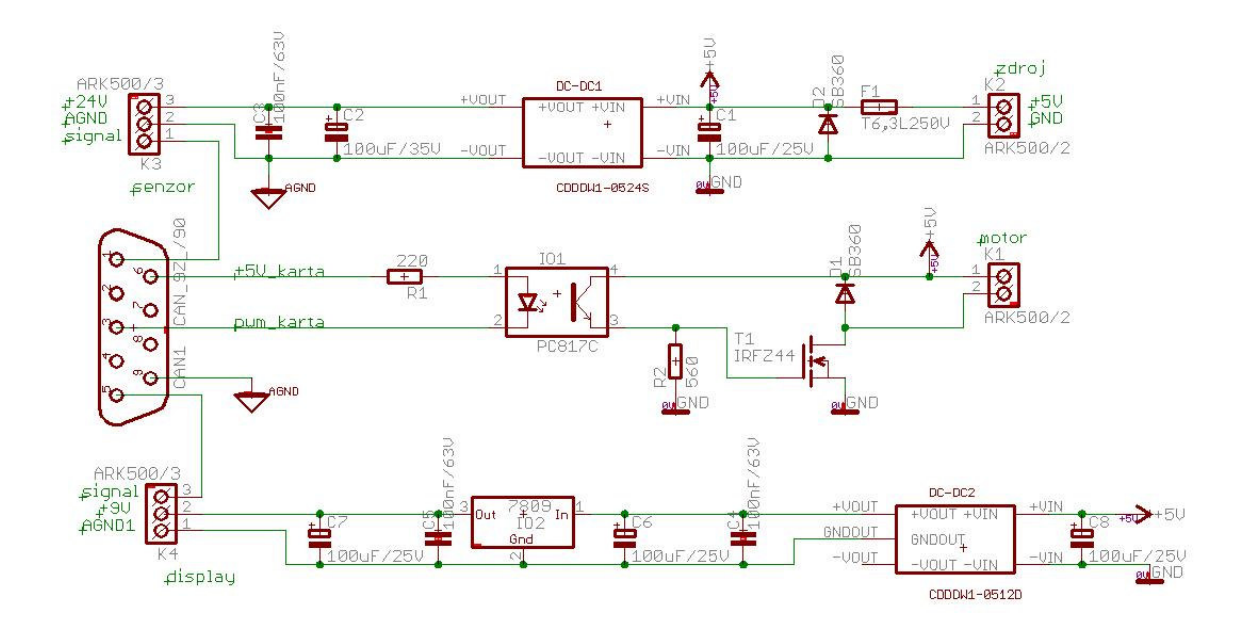

*Obr.4.6: Schéma komunika*č*ní jednotky* 

V obvodu pro napájení dispalye je umístěn měnič napětí DC-DC, který mění vstupních 5 V na výstupních 12 V, které jsou následně stabilizátorem upraveny na 9 V potřebných k chodu displaye. Tento zdánlivě složitý postup je opět odůvodněn oddělením signálové země karty od napájecí země zdroje.

V obvodu jsou dále z důvodu filtrace napájecího napětí umístěny elektrolytické a keramické kondenzátory (patrné z obr. 4.6). K připojení senzoru vzdálenosti a displaye ke kartě slouží dvě trojsvorkovnice, k připojení motorku a napájecího napětí pak dvě dvojsvorkovnice. Propojovací kabeláž se ke komunikační jednotce připojuje přes devíti pinový CANNON ( $X_1/X_2$ ).

#### **4.6 Kabeláž**

K vytvoření kabeláže pro připojení komunikační jednotky ke kartě jsem použil dvojici stíněných kabelů 5 x 0,14 délky 2 m.

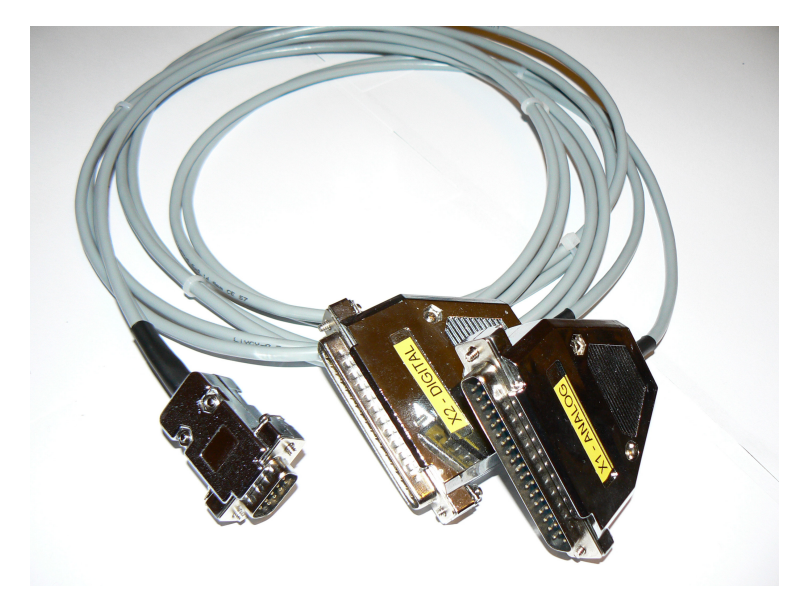

*Obr.4.7: Propojovací kabel* 

Jako konektor  $X_1/X_2$  byl použit CANNON vidlice 9 pinů, jako konektory  $X_1$  a  $X_2$ byly použity konektory CANNON vidlice 37 pinů.

Propojení jednotlivých konektorů pomocí kabelu je patrné z následující tabulky:

|        | konektor $X_1/X_2$ | konektor $X_1$ | konektor $X_2$ |  |
|--------|--------------------|----------------|----------------|--|
| pin.č. |                    |                |                |  |
|        |                    | 20             |                |  |
|        |                    |                |                |  |
|        |                    |                | 28             |  |
|        |                    |                |                |  |

*Tab.4.1: Propojení konektor*ů *pomocí kabelu* 

Na konektoru X1 bylo dále nutné propojit piny 9 a 29 z důvodu propojení digitální a analogové země řídící karty.

#### **4.7** Ř**ídící karta Humusoft MF 624**

Řídící karta MF 624 od firmy Humusoft se vkládá do PCI slotu základní desky počítače a slouží k propojení počítače s reálnými signály. Komunikace počítače s kartou probíhá pomocí programu MATLAB Simulink s nainstalovaným Real Time Toolboxem.

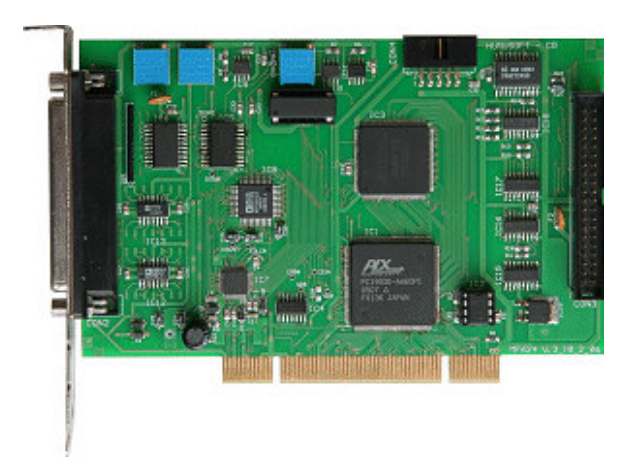

*Obr.4.8:* Ř*ídící karta Humusoft MF 624 [12]* 

Z vlastností karty jsou pro tento model vzduchové levitace důležité tyto:

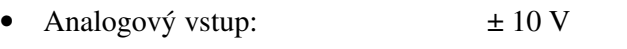

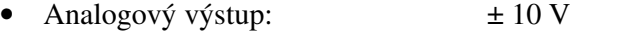

• Digitální výstup logická 0: max.0,5 V, 24 mA

Rozložení jednotlivých signálů na piny konektorů je uvedeno v následujících tabulkách:

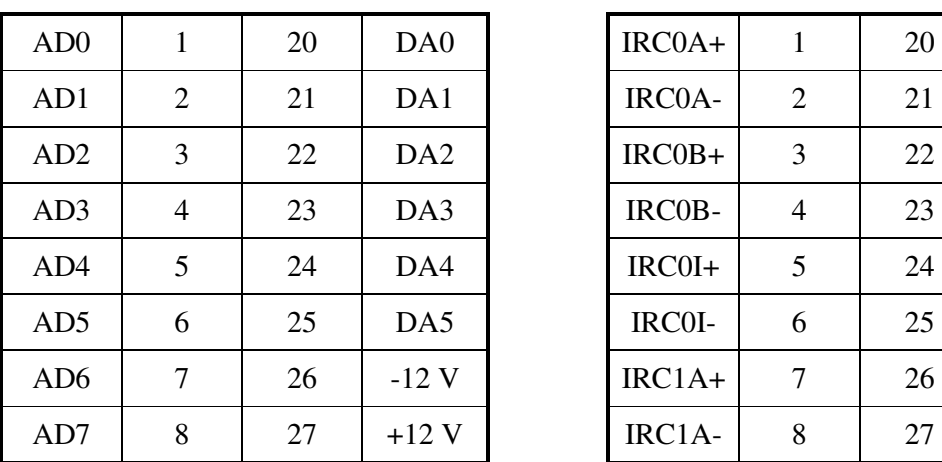

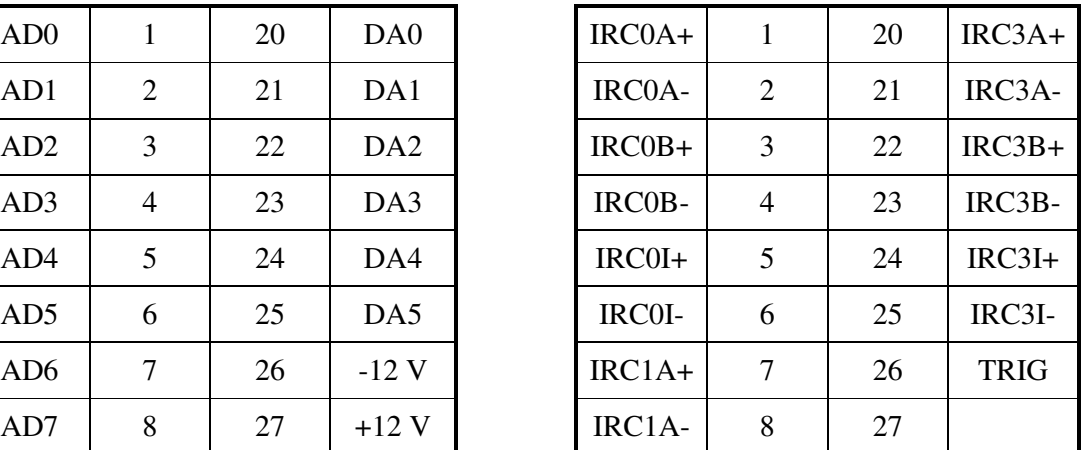

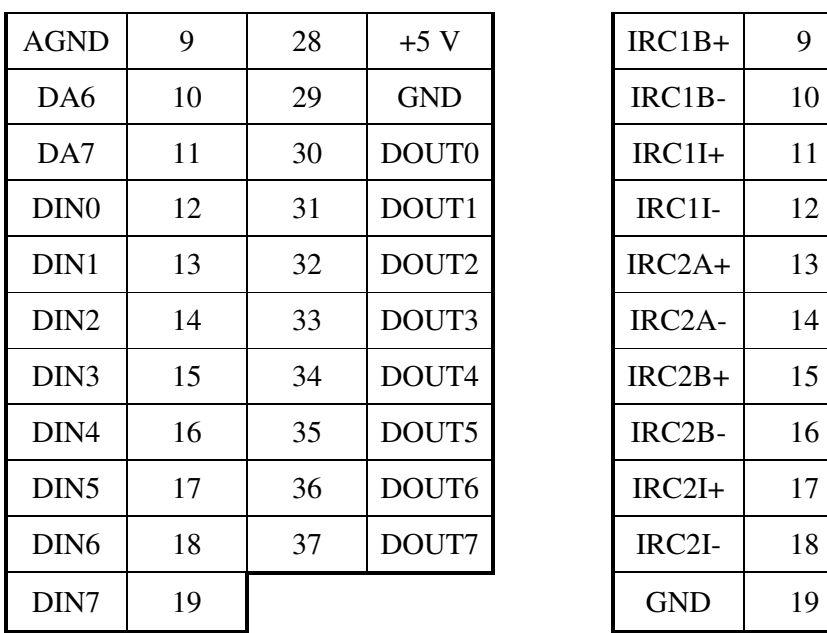

| AGND             | 9  | 28 | $+5V$             | $IRC1B+$            | 9  | 28 | $+5V$              |
|------------------|----|----|-------------------|---------------------|----|----|--------------------|
| DA6              | 10 | 29 | <b>GND</b>        | IRC1B-              | 10 | 29 | <b>GND</b>         |
| DA7              | 11 | 30 | DOUT0             | $IRCII+$            | 11 | 30 | <b>T0IN</b>        |
| DIN <sub>0</sub> | 12 | 31 | DOUT1             | IRC1I-              | 12 | 31 | <b>TOOUT</b>       |
| DIN1             | 13 | 32 | DOUT2             | $IRC2A+$            | 13 | 32 | T <sub>1</sub> IN  |
| DIN <sub>2</sub> | 14 | 33 | DOUT3             | IRC <sub>2</sub> A- | 14 | 33 | T <sub>1</sub> OUT |
| DIN <sub>3</sub> | 15 | 34 | DOUT4             | $IRC2B+$            | 15 | 34 | T <sub>2</sub> IN  |
| DIN4             | 16 | 35 | DOUT <sub>5</sub> | IRC <sub>2</sub> B- | 16 | 35 | T <sub>2</sub> OUT |
| DIN <sub>5</sub> | 17 | 36 | DOUT6             | $IRC2I+$            | 17 | 36 | T3IN               |
| DIN <sub>6</sub> | 18 | 37 | DOUT7             | IRC2I-              | 18 | 37 | T3OUT              |
| DIN7             | 19 |    |                   | <b>GND</b>          | 19 |    |                    |
|                  |    |    |                   |                     |    |    |                    |

*Tab.4.2: Rozložení pin*ů *a signál*ů *u konektoru X1 Tab.4.3: Rozložení pin*ů *a signál*ů *u konektoru X2* 

inkrementální snímače polohy

A/D převodník

Vysvětlivky k tabulce:

- AD0-AD7 analogové vstupy
- DA0-DA7 analogové výstupy
- DIN0-DIN7 digitální vstupy
- DOUT0-DOUT7 digitální výstupy
- IRC0-IRC3 kvadraturní A, B a indexové I vstupy pro
- T0IN-T3IN vstupy čítačů
- T0OUT-T3OUT výstupy čítačů
- TRIG externí signál TRIGGER pro
- +12 V výstupní napájení +12 V
- -12 V výstupní napájení -12 V
- +5 V výstupní napájení +5 V
- AGND analogová zem
- GND digitální zem

Petr Horák **- 34 - 2009** 

## **5** Ř**ÍZENÍ**

#### **5.1 Matlab a Simulink**

Název Matlab je zkráceninou anglických slov MATrix LABoratory, což volně přeloženo znamená laboratoř pro práci s maticemi. Už z názvu je patrné, že program pro své výpočty užívá maticový tvar dat.

Samotný program má spoustu možností využití, především pak v oblasti vědeckotechnických numerických výpočtů, návrhu algoritmů, počítačových simulací, měření signálů, návrhu komunikačních a řídicích systémů atd. Program je ovládán pomocí vlastního programovacího jazyka.

Jednou z nástaveb programu je program Simulink. Jedná se o program pro simulaci a modelování dynamických dějů a systémů, který využívá algoritmy Matlabu k řešení diferenciálních rovnic. Simulink je díky pracování s blokovými schématy uživatelsky mnohem příjemnějším a rychleji ovladatelnějším programem než samotný Matlab.

Pro komunikaci řídící karty MF 624 s Matlabem a Simulinkem je nutno nainstalovat Real Time Toolbox od firmy Humusoft. Ten umožní samotnou práci s externími digitálními a analogovými signály. Dostaneme tak komplexní systém pro řešení různých real-time úkolů a úloh či real-time řízení.

[13], [14]

#### **5.2 Sestavení modelu v prost**ř**edí Simulink**

Samotný realtimový řídící model v programu Simulink znázorňuje obr. 5.1. Model má na vstupu RT In ("čidlo vystup") hodnotu napětí ze senzoru vzdálenosti. To je následně vyfiltrováno a přepočítáno na výšku míčku pomocí funkce:

$$
y = (-0.915331808 \cdot x) + 8 \tag{0.1}
$$

kde:

- *x* představuje výstupní napětí čidla
- *y* je výsledná přepočtená výška v dm

Tato funkce byla zjištěna pomocí naměření několika hodnot výšky, k nimž byly přiřazeny odpovídající hodnoty napětí. Hodnoty byly vyneseny do grafu, proloženy přímkou a byla zobrazena její rovnice.

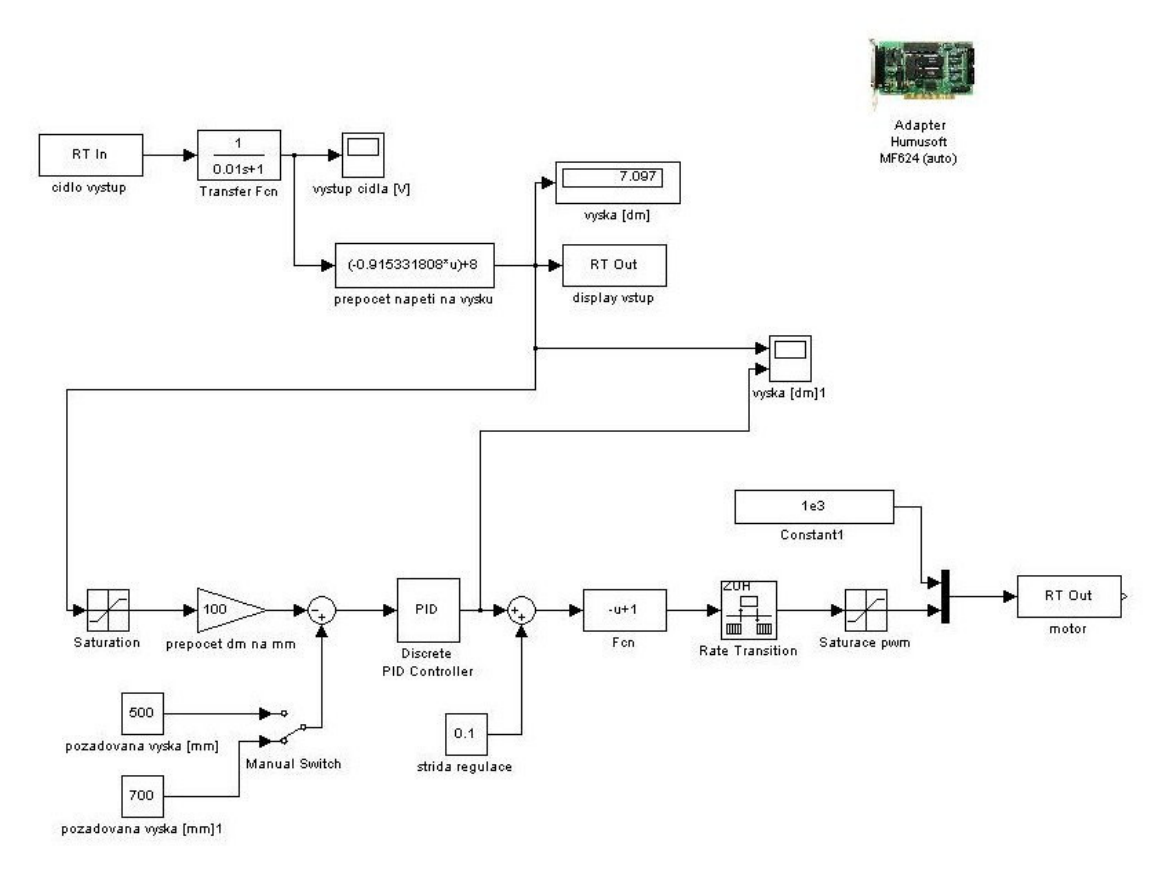

*Obr.5.1: Model* ř*ízení v prost*ř*edí Simulink* 

Hodnota výšky v dm je poté přepočítána na mm a odečítá se od zadané požadované hodnoty výšky míčku. Tu lze přepínat mezi dvěma předem zadanými hodnotami pomocí bloku manuálního přepínače ("manual switch"). Výsledná hodnota vstupuje do PID regulátoru. Z regulátoru vystupuje střída PWM signálu. K té je přičtena hodnota 0,1, což regulátoru předepisuje, aby reguloval kolem střídy 0,1. Je to tedy jakási počáteční hodnota regulace. Toto číslo bylo zjištěno experimenty, kdy byla vždy zadána nějaká střída a bylo proměřováno jak přesná je regulace kolem této hodnoty. Výsledkem bylo zjištění, že nejpřesnější počáteční hodnota regulace je vždy ta, při které se míček již téměř vznese nad nulovou výšku (tedy lehce "kmitá" kolem nulové výšky).

Další blok znázorňuje přepočet logické 1 na 0 a obráceně. Toto je nutné kvůli konstrukci komunikační jednotky. Ta je sestavena tak, že při logické 0 má motorek

největší otáčky a při logické 1 je vypnutý. Takto byla jednotka navržena kvůli parametrům karty MF 624, které uvádějí, že při logické 0 může být odběr z karty až 24 mA.

Dalším krokem je pak tvorba PWM signálu ("rate transition"), jeho ořezání na hodnoty  $0 - 1$  a předepsání frekvence (pomocí bloku "constant 1"). Celý signál je následně poslán na motor pomocí výstupu RT Out ("motor").

Zobrazení aktuální výšky míčku bylo dosaženo posláním signálu reprezentujícím aktuální výšku v dm na výstup RT Out ("display vstup").

#### **5.3 Ziegler-Nicholsova metoda**

Ziegler-Nicholsova metoda (nebo také metoda kritického zesílení) byla experimentálně určena pány John G. Zieglerem a Nathaniel B. Nicholsem a jedná se o jednu z mnoha metod pro určení parametrů P, PI či PID regulátoru.

Při navrhování parametrů regulátoru podle této metody je jako první nutné dosáhnout tzv. netlumeného kmitání systému, ale jen pomocí proporcionální složky, kterou označíme Kc. Integrační a derivační složky jsou nulové. Poté je nutné zjistit periodu jednoho kmitu T<sub>c</sub>. Při těchto známých hodnotách lze jednotlivé složky regulátoru lehce vypočítat z následující tabulky:

| typ regulátoru |             | $K_i$                                  |  |  |
|----------------|-------------|----------------------------------------|--|--|
|                | $0.5 * K_c$ |                                        |  |  |
| РI             |             | $0.45 * K_c$ $(1.2 * K_p) / T_c$       |  |  |
| PID            | $0.6 * K_c$ | $(2 * K_p) / T_c \mid (K_p * T_c) / 8$ |  |  |

*Tab.5.1: Výpo*č*et parametr*ů *regulátor*ů *podle Ziegler-Nicholsovy metody* 

kde:

- $K_p$  je proporcionální složka regulátoru
- $K_i$  je integrační složka regulátoru
- $\bullet$  K<sub>d</sub> je derivační složka regulátoru

[15]

#### **5.4 Návrh regulace modelu**

Pro řízení modelu levitace byl zvolen PID regulátor. Nastavení jeho parametrů probíhalo nejprve podle Ziegler-Nicholsovy metody, tedy míček v trubici byl rozkmitán pomocí proporcionální složky regulátoru ( $K_c = 0.00024$ ). Následně byla vykreslena výška míčku v závislosti na čase (pomocí bloku "scope" v Simulinku) a odečtena velikost periody  $(T_c = 2,3)$ . Výsledná proporcionální, derivační a integrační složka byla vypočtena podle tabulky 5.1 ( $K_p = 0,00144$ ,  $K_i = 0,0001251$ ,  $K_d = 0,0000414$ ). Takto sestavený PID regulátor sice po celkem rychlém časovém úseku ureguloval míček zhruba do požadované polohy, výška míčku však nepravidelně kmitala v intervalu ± 50 mm od požadované hodnoty.

Jeden z důvodů tohoto jevu je pravděpodobně ne zcela pravidelný povrch polystyrenového míčku. Pokud se v trubici pootočí, změní se obtékání vzduchu kolem něj a tedy i plocha, na kterou vzduch působí, čímž se míček propadne dolů nebo naopak posune výš.

Dalším důvodem by mohlo být ne úplně optimální nastavení regulátoru. Proto bylo přistoupeno k odladění regulátoru pomocí metody "pokus-omyl". Nejprve byla postupně upravována derivační a integrační složka u regulátoru nastaveného pomocí Ziegler-Nicholsovy metody. Toto ale k uspokojivému výsledku nevedlo. Proto byla integrační a derivační složka opět nastavena na nulu a proporcionální složkou byl míček v trubici opět rozkmitán kolem požadované hodnoty. Změnou derivační složky bylo kmitání utlumeno a integrační složkou byl celý model doladěn. Tento postup "pokus-omyl" byl opakován několikrát, nepodařilo se však nalézt takové nastavení, při němž by míček držel požadovanou výšku s minimální, nejlépe nulovou odchylkou. Nejmenší dosažená odchylka míčku od požadované hodnoty je  $\pm$  20 mm a to při takto nastavených parametrech regulátoru:

- $K_p = 0,0001$
- $K_i = 0,00005$
- $K_d = 0,0001$

Takto nastavený regulátor má sice nejmenší možnou dosaženou odchylku od požadované výšky, je však třeba delšího časového úseku k dosažení této výšky.

Po několika neúspěšných pokusech o lepší naladění regulátoru a po konzultaci s vedoucím práce bylo výše uvedené nastavení regulátoru přijato za konečné.

Důvodem špatné regulace je zřejmě výše zmíněná nesymetrie míčku, ale také umístění míčku v trubici. Bez trubice je totiž určité výšky míčku dosáhnuto určitými otáčkami motorku, tedy určitou střídou. Při určitých otáčkách se míček drží v určité výšce.

V trubici tohoto přes nesčetné pokusy nelze dosáhnout. Míček se drží na nulové výšce a při zvyšování střídy náhle míček vyletí nahoru. Nelze nalézt střídu, při níž by se míček udržel alespoň v nějaké poloze. Lze si to představit jako píst ve válci. Pokud na něj pustíme neustálý proud vody, bude se držet v maximální výšce. Pokud na něj budeme proudění pouštět přerušovaně, dosáhneme určité výšky. Důsledek tohoto jevu je, že regulátor dosáhne výšky určitými otáčkami, poté je sníží a opět zvýší. Takto drží požadovanou výšku a to je také důsledek jistého oscilování míčku kolem požadované hodnoty.

#### **5.5 Odezva systému**

U finální verze regulátoru bylo provedeno měření odezvy celého modelu na skokovou změnu požadované výšky, nejprve z 200 mm na 500 mm a poté obráceně. Výsledné charakteristiky jsou znázorněny na následujících grafech:

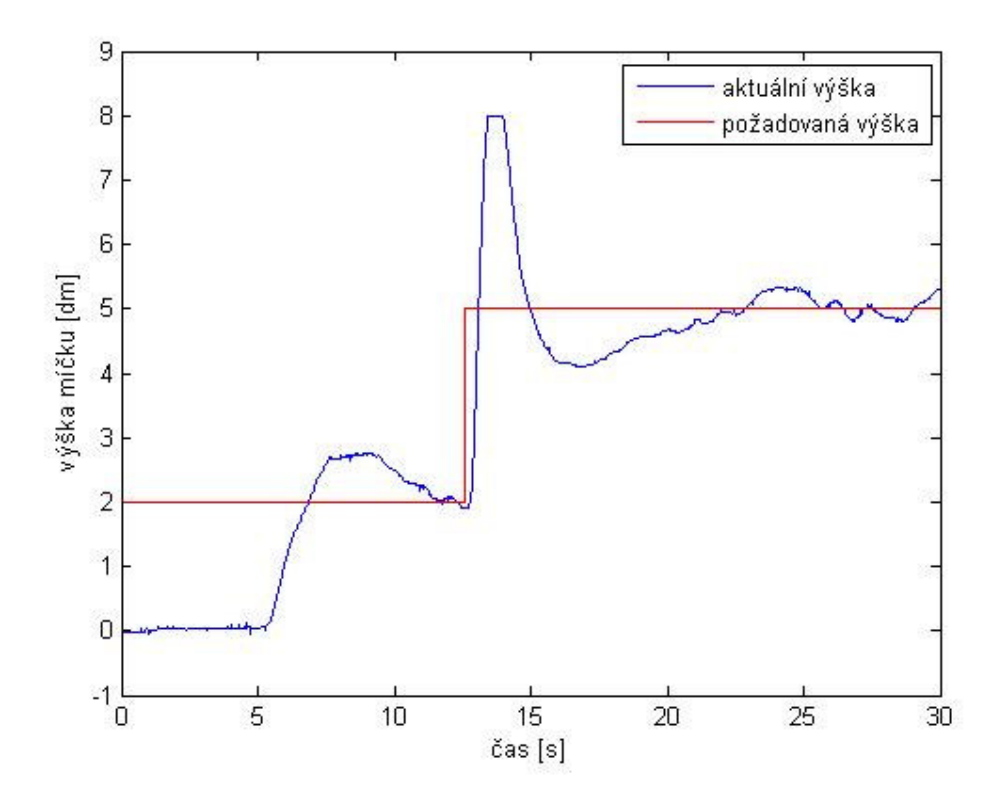

*Obr.5.2:Odezva modelu na skokovou zm*ě*nu požadované výšky 200 mm – 500 mm* 

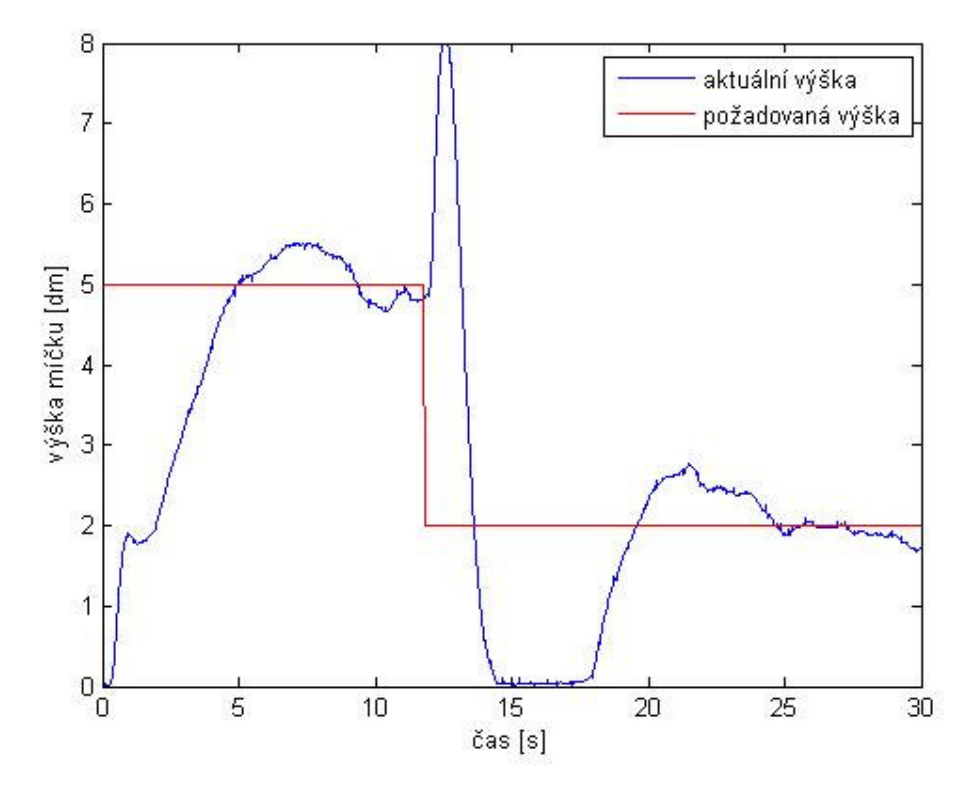

*Obr.5.3: Odezva modelu na skokovou zm*ě*nu požadované výšky 500 mm – 200 mm* 

Z obrázků 5.2 a 5.3 je patrná jistá časová prodleva (viz. výše), než se míček ustálí v požadované výšce. Při skokové změně však dochází k překmitu, který se upravením regulátoru nepodařilo odstranit.

#### **6 ZÁV**Ě**R**

Cílem bakalářské práce bylo navrhnout, sestavit a odladit výukový model vzduchové levitace s požadavkem na připojení modelu k počítači přes řídící kartu firmy Humusoft MF 624.

Připojení signálu ze senzoru vzdálenosti a signálů pro display a elektromotorek ke kartě bylo realizováno pomocí komunikační jednotky, která byla speciálně pro tento účel navržena a vyrobena. K propojení samotné řídící karty s komunikační jednotkou byla vyrobena kabeláž.

Dalším úkolem bylo sestavení modelu v programu Matlab Simulink s Real Time Toolboxem od firmy Humusoft, kterým je celý model řízen. Sestavený model je znázorněn na obr. 5.1.

Následoval návrh samotného PID regulátoru pomocí Ziegler-Nicholsovy metody, poté metodou "pokus-omyl". Po odladění regulátoru pomocí obou metod a po konzultaci s vedoucím práce byl s ohledem na problematiku umístění míčku v plastové trubici jako konečný návrh určen návrh metodou "pokus-omyl". Výsledné parametry proporcionálního, integračního a derivačního členu jsou uvedeny v kapitole 5.4.

Tento model vzduchové levitace je pojat jako výukový, takže jeho využití v praxi vidím především v laboratoři předmětu zaměřeného na výuku automatické regulace, například při výuce identifikace systémů, real-time řízení, nebo modelování dynamiky systémů. V příloze je přiložen návod na využití modelu ve cvičeních.

Stanovené cíle práce se s ohledem na problémy způsobené umístěním míčku v trubici podařilo splnit.

Petr Horák <sup>- 42</sup> - <sup>2009</sup>

#### **7 POUŽITÁ LITERATURA**

- [1] Wikipedia: popis pojmu levitace, http://cs.wikipedia.org/wiki/Levitace [online], 2008-11
- [2] Wikipedia: popis pojmu maglev, http://cs.wikipedia.org/wiki/Maglev [online], 2009-18
- [3] Weiss, J, Roman, J: Magnetická levitace, http://fyzsem.fjfi.cvut.cz/2007- 2008/Zima07/proc/levitron.pdf [online], 2008-1
- [4] Wikipedia: popis pojmu vznášedlo, http://cs.wikipedia.org/wiki/Vznášedlo [online], 2009-5
- [5] ČVUT: návod laboratorní úlohy "vzduchová levitace", http://vlab.fsid.cvut.cz/cz/ulohy/vzdlev.php [online]
- [6] VŠB: prezentace laboratoře regulačních systémů a prostředků řídících systémů, http://kat455.vsb.cz/laboratore/e228/e228.pdf [online], 2008-9
- [7] Sharp: popis infračerveného senzoru vzdálenosti Sharp GP2Y0A21YK0F, http://document.sharpsma.com/files/gp2y0a21yk\_e.pdf [online], 2007-2
- [8] Baumer Electric: popis ultrazvukového senzoru vzdálenosti Baumer Electric UNAM 18U6903/S14, http://sensor.baumerelectric.com/productnavigator/scripts/product.php?pid= UNAM\_18U6903\_S14&cat=CONFUltraschall\_Sensoren&psg=&language =en&r=1&ptk=&country=CZ&header=Czech+Republic+%2F+AJPtech+spol.+s+r.o. [online]
- [9] http://www.lemona.lt/LIUSE/Images/PM129A1.JPG [online]
- [10] Vasa model: popis modelářského dmychadla Vasafan 55 G, http://www.vasamodel.cz [online]
- [11] RC shop.eu: popis motorku Graupner SPEED 300 6V, http://www.rcshop.eu/speed-300-6v-nebaleny-p-9807.html [online], 2008-5
- [12] Humusoft: popis řidící karty Humusoft MF 624, http://www.humusoft.cz/produkty/datacq/mf624/index.php?lang=cz&p1=1  $&p2=6&p3=1$  [online]
- [13] Wikipedia: popis programu Matlab, http://cs.wikipedia.org/wiki/MATLAB [online], 2009-4
- [14] Humusoft: popis Real Time Toolboxu, http://www.humusoft.cz/produkty/rtt/index.php?lang=cz&p1=1&p2=5 [online]

[15] Wikipedia: popis Ziegler-Nicholsovy metody, http://en.wikipedia.org/wiki/Ziegler–Nichols\_method [online], 2009-2